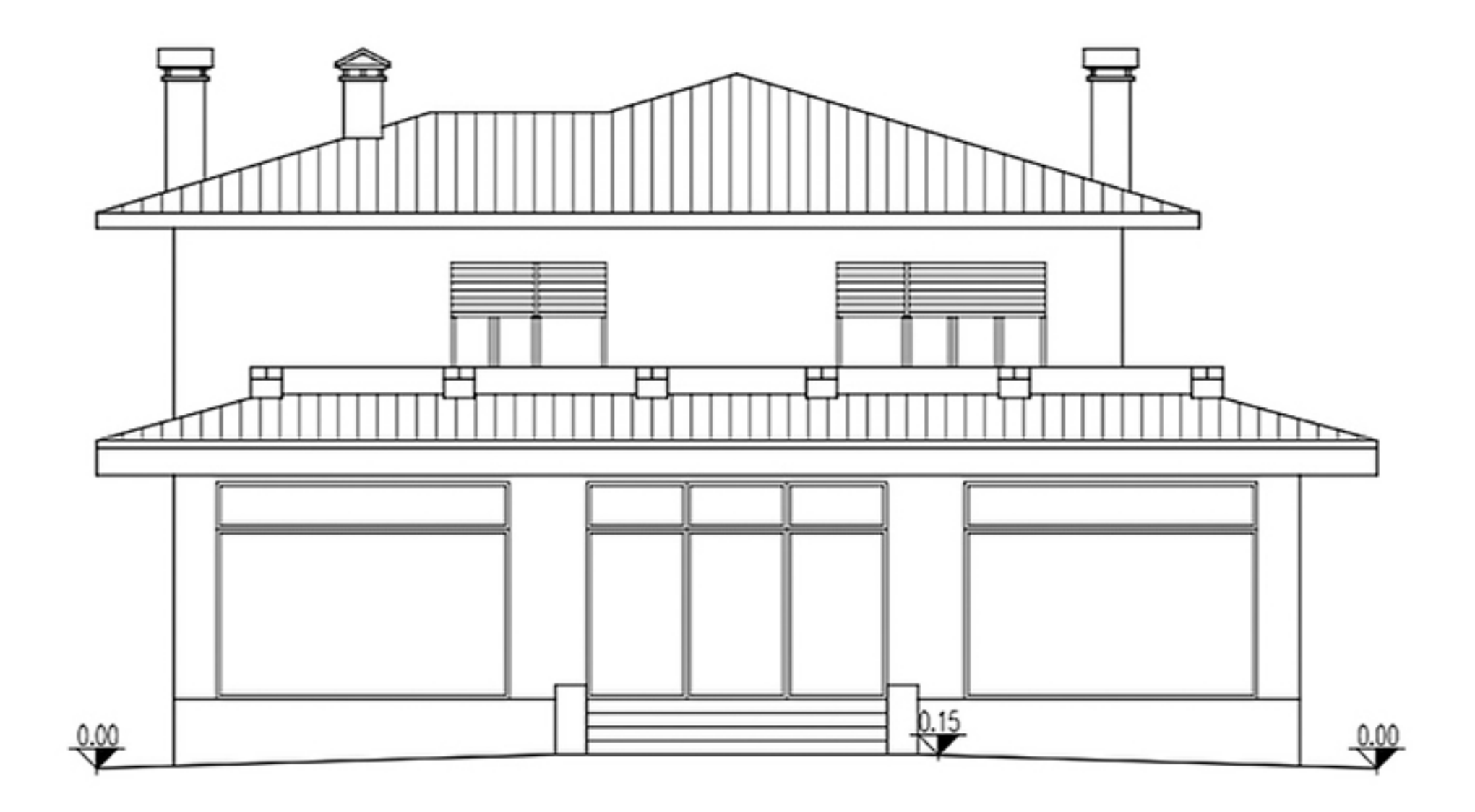

PROSPETTO EST SCALA 1:100

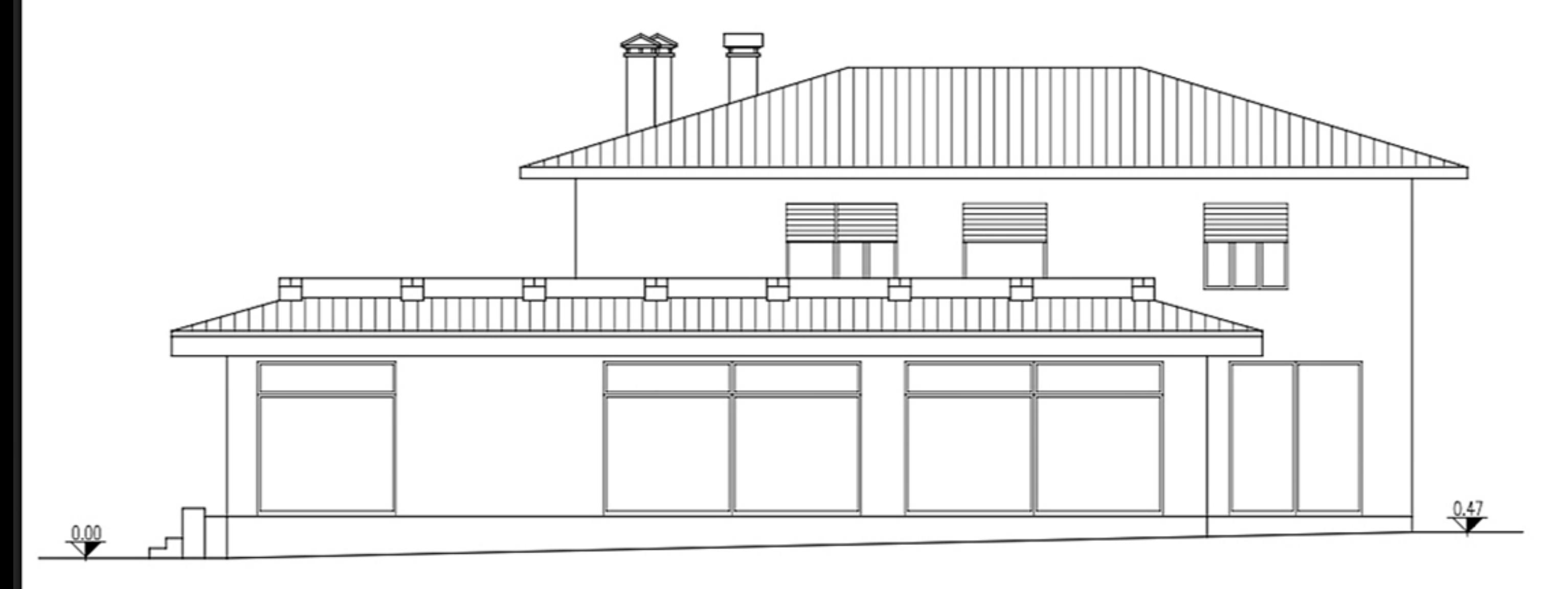

PROSPETTO NORD SCALA 1:100

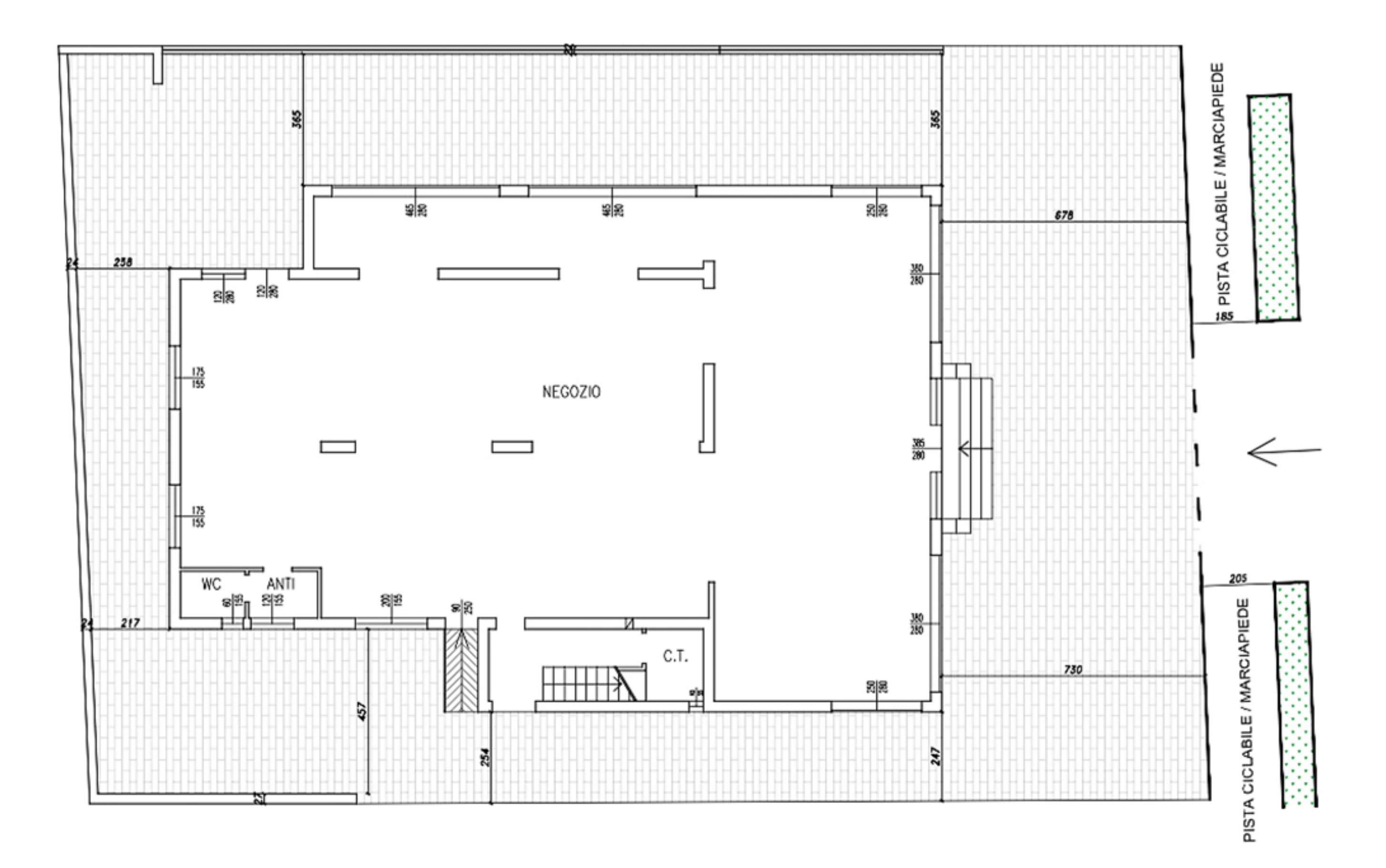

PLANIMETRIA ESISTENTE SCALA 1:100

PIANTA PIANO TERRA SCALA 1:100

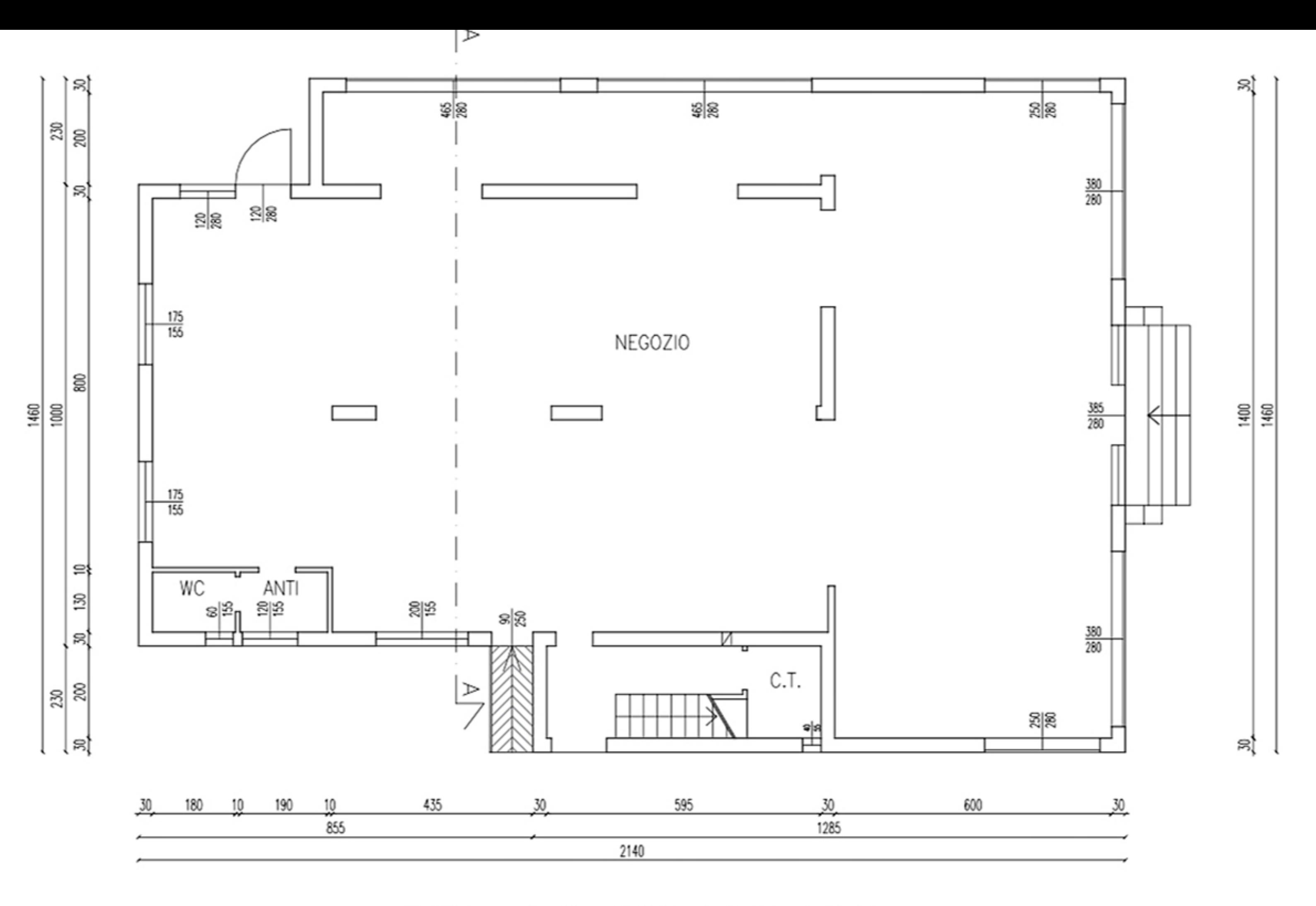